## SAP ABAP table /ISDFPS/ME\_MM\_MAKT {Interface MM\_MAKT}

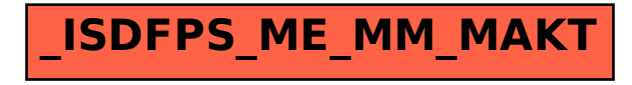